## **Banner 9 Shortcut Keys**

## **Shortcut Keys –** *PC workstations*

**Bold** entries indicate actions with keyboard combinations that are new or updated in Banner 9.

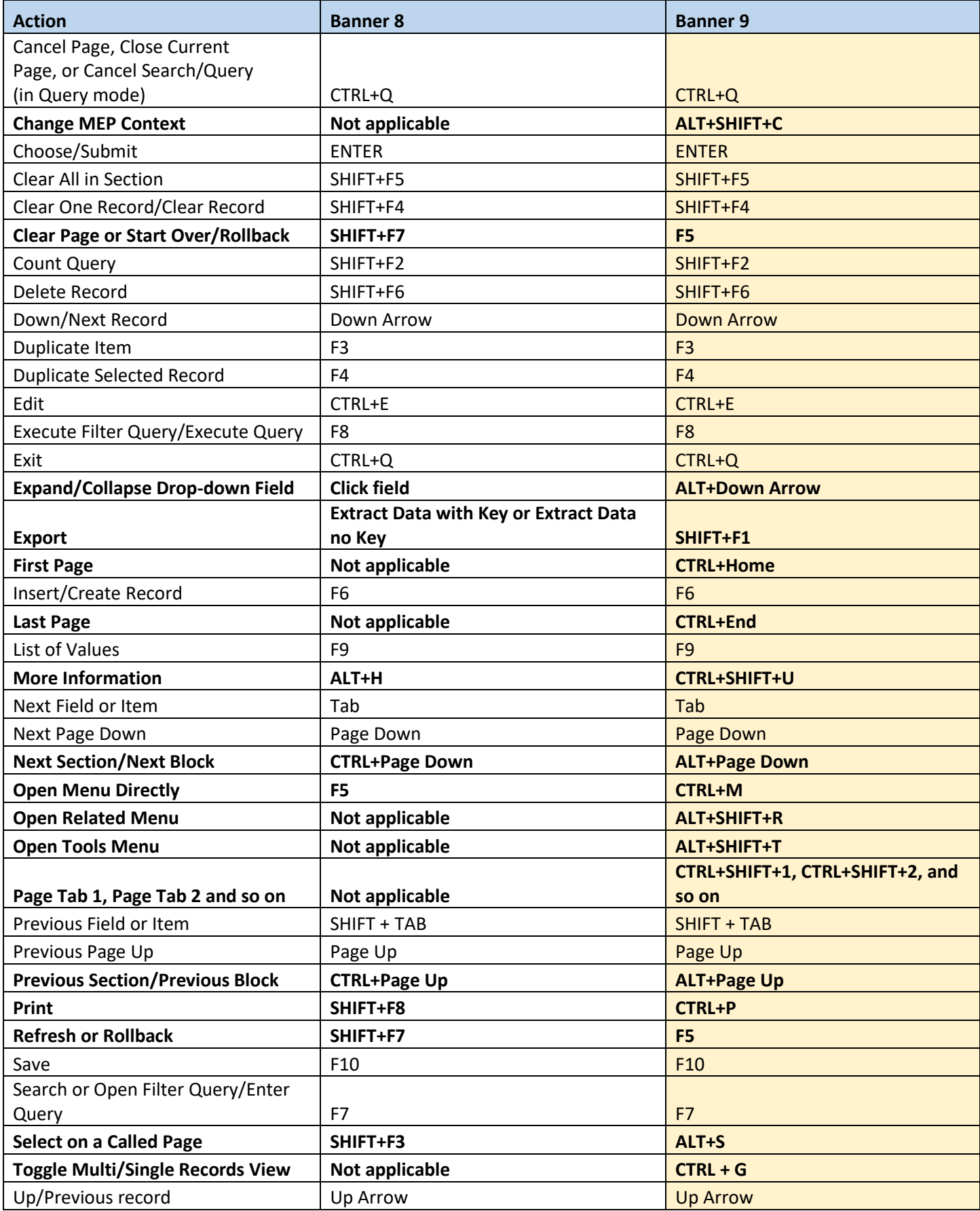

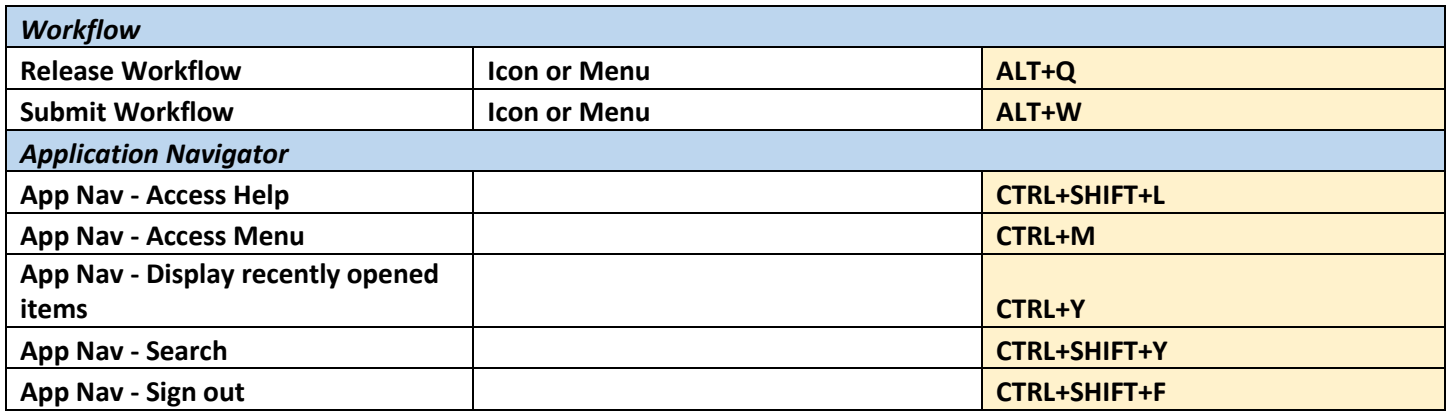

## **Banner 9 Shortcut Keys**

## **Shortcut Keys –** *MAC workstations*

**Bold** entries indicate actions with keyboard combinations that are new or updated in Banner 9.

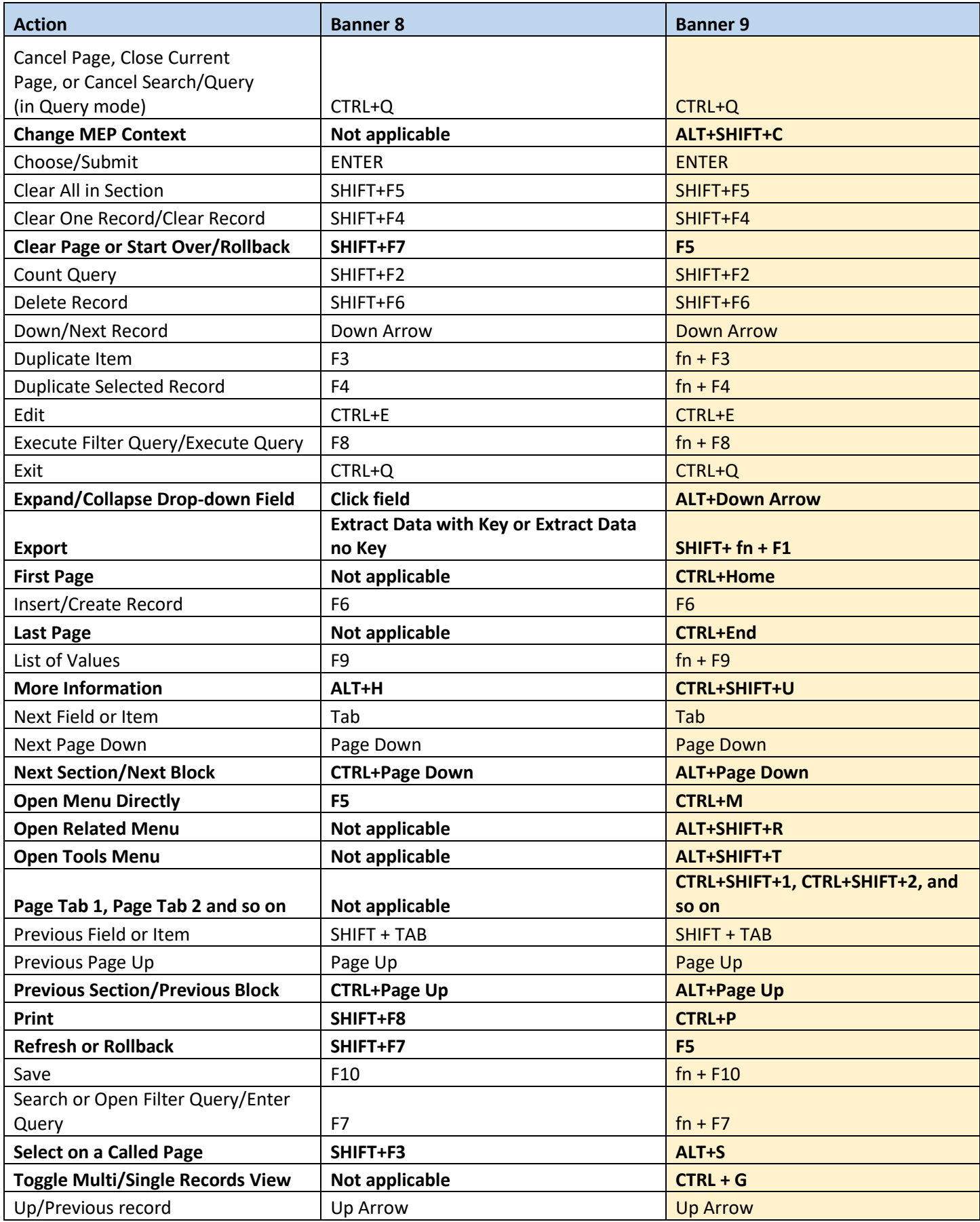

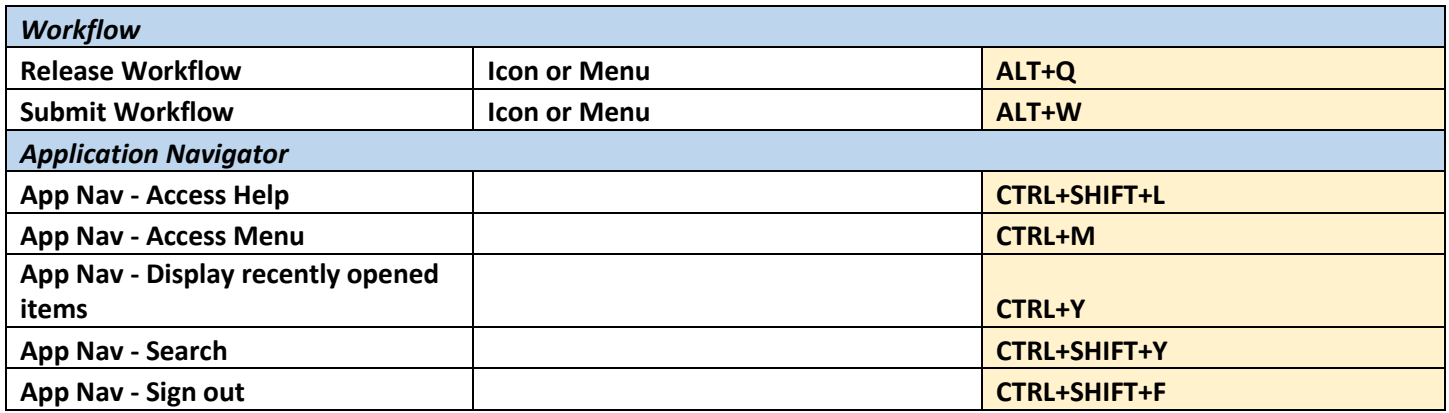